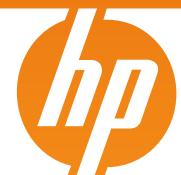

# MSA2000 Technical Cookbook

Part II introducing new MSA2000 G2

4AA2-5505ENW

Speaker name: Mo Azam

Worldwide Product Manager - StorageWorks

updated: June 2nd, 2009

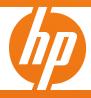

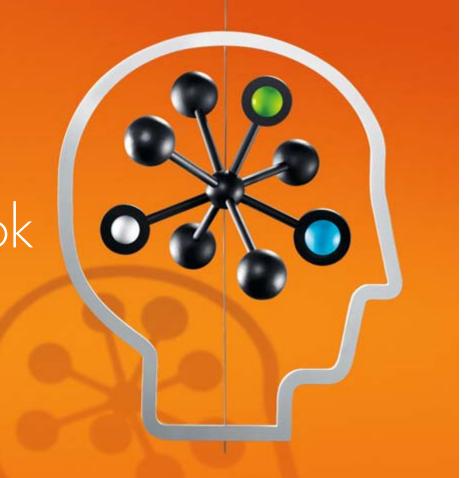

# Index

| Item # | Section description                                                                                                    |
|--------|----------------------------------------------------------------------------------------------------|
| 1      | MSA2000 G2 Introduction  Product description  What's New and Benefits  MSA2000 G2 Models                                                                                                    |
| 2      | Product Overview (Features comparison – FC, SAS and iSCSI)                                                                                                    |
| 3      | Performance Numbers (Comparison – FC, SAS and iSCSI)                                                                                                    |
| 4      | MSA2000 G2 SKUs & a la carte Strategy                                                                                                    |
| 5      | MSA2000 G2 Supported Configurations and Cable Diagrams                                                                                                    |
| 6      | Unified LUN Presentation (ULP)                                                                                                    |
| 7      | MSA2000G2 Management  Improved Web Based Interface  Storage Management Utility (SMU)  Getting Started with MSA2000fc G2  Comparison between Old and New SMU  Creating Vdisk  Creating Volumes  Mapping a Volume |

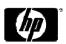

## Introducing the new MSA2000 G2

"Twice the number of drives, twice the performance, four times the number of snapshots, and support for small form factor drives with Integrity and ProLiant servers"

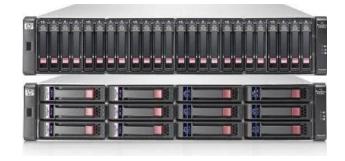

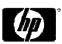

# HP StorageWorks 2000 G2 Modular Smart Arrays

#### More affordable

- More affordable interconnects allow you to easily add storage as your business grows
- Use 50% less power with small form factor (SFF) 2.5"
   SAS drives

#### Invest with confidence

- Protect your data with broad RAID support
- Upgrades and interconnect changes supported

#### Increased efficiency

- 33 percent more storage capacity per unit of rack space for SFF SAS drives over 3.5" drives
- Increase storage utilization with tiered storage (SAS for high performance applications and SATA for less frequently accessed data)

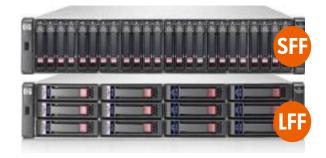

Flexibility and performance unmatched by ANY entry-level array product in the market

### What's new

|                        | MSA2000                                        | New MSA2000 G2                                                                                                    |
|------------------------|------------------------------------------------|----------------------------------------------------------------------------------------------------|
| Drives<br>(SAS & SATA) | <ul> <li>MSA2 Large Form Factor LFF</li> </ul> | <ul><li>MSA2 3.5" Large Form Factor LFF</li><li>ProLiant 2.5" Small Form Factor SFF</li></ul>                      |
| Max drives             | • 48 LFF                                       | <ul><li>60 LFF</li><li>99 SFF</li></ul>                                                                            |
| Servers                | • x86                                          | <ul><li>X86</li><li>Integrity c-class Blades</li></ul>                                                             |
| Operating<br>Systems   | <ul><li>Windows</li><li>Linux</li></ul>        | <ul> <li>Windows</li> <li>Linux</li> <li>VMware</li> <li>HP-UX (for MSA2000sa G2 Only)</li> <li>Solaris</li> </ul> |
| Software               | <ul> <li>Snapshot (max 64 snaps)</li> </ul>    | <ul> <li>Snapshot (max 255 snaps)</li> </ul>                                                                       |
| Max LUNs               | • 256                                          | • 512                                                                                                    |

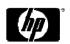

# MSA2000 G2 benefits

| New MSA2000 G2 features                                   | Added Customer benefits                                |
|-----------------------------------------------------------|--------------------------------------------------------|
| Support for 2.5-in. drives                                | Common with ProLiant: potential performance gain       |
| Support for MSA70 enclosure                               | Common with ProLiant (plus legacy ROI support)         |
| New MSA2300 high-speed controller                         | Faster processor, higher performance                   |
| Increased scalability & 512 LUN support                   | Up to 60 LFF 3.5-in drives; up to 99 SFF 2.5-in drives |
| HP-UX and OpenVMS support and Integrity servers           | Entry-level SAN support for HP's most powerful OSes    |
| Enhanced point-in-time copy with space-efficient snapshot | 255 Snapshot capability                                |
| New DC power options                                      | Opportunities in TELO and related industries           |

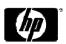

# MSA2000 G2 family

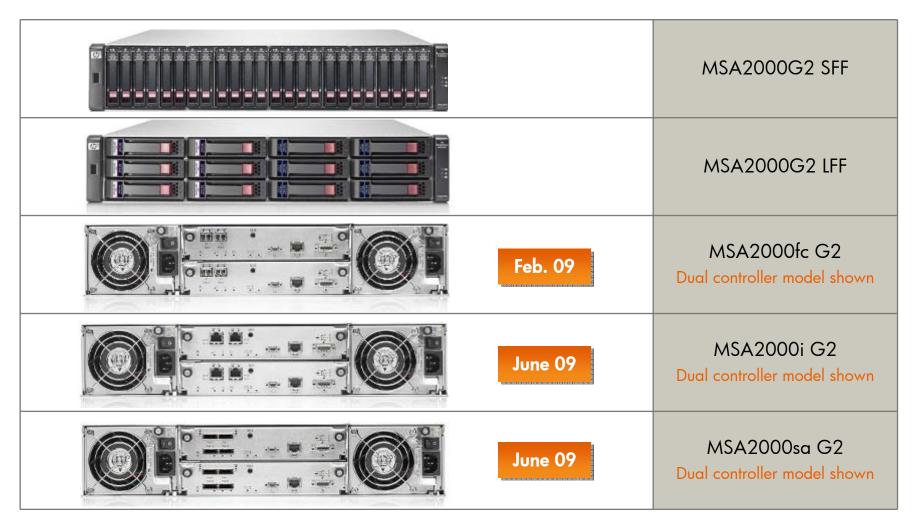

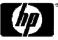

### Product overview

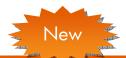

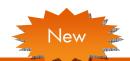

|            |                       | reatures                                                                                                    | MSAZUUUSA GZ                                                                                                    | MSAZUUUtc GZ                                                                                                    | MSAZUUUI GZ                                                                                      |
|------------|-----------------------|----------------------------------------------------------------------------------------------------|----------------------------------------------------------------------------------------------------|----------------------------------------------------------------------------------------------------|--------------------------------------------------------------------------------------------------|
|            |                       | Storage Controllers                                                                                                    | Dual Active/Active hot swap<br>(Single Controller Option<br>available)<br>3 Gb SAS <b>4-port</b> /Controller                                        | Dual Active/Active hot swap<br>(Single Controller Option<br>available)<br>4 Gb FC 2-port/Controller                                                 | Dual Active/Active hot swap<br>(Single Controller Option<br>available)<br>1GbE 2-port/Controller |
|            |                       | Cache                                                                                                    | 1GB Standard                                                                                                    | 1GB Standard                                                                                                    | 1GB Standard                                                                                     |
|            |                       | Enclosure Form Factor                                                                                                    | 2U                                                                                                    | 2U                                                                                                    | 2U                                                                                               |
|            | Tech                  | Max. Drives per<br>Enclosure                                                                                                    | 12                                                                                                    | 12                                                                                                    | 12                                                                                               |
| Technology | Drives Supported      | 2.5-in SAS & SATA 3.5-in SAS & SATA (Supports SAS and SATA drives in the same enclosure)                                                            | 2.5-in SAS & SATA 3.5-inSAS & SATA (Supports SAS and SATA drives in the same enclosure)                                                             | 2.5-in SAS & SATA 3.5-inSAS & SATA (Supports SAS and SATA drives in the same enclosure)                                                             |                                                                                                  |
|            | Max. Storage Capacity | <ul> <li>7.2TB base capacity up to 29.2 TB using 300GB SFF SAS drives</li> <li>12TB base capacity – up to 60TB using 1TB LFF SATA drives</li> </ul> | <ul> <li>7.2TB base capacity up to 29.2 TB using 300GB SFF SAS drives</li> <li>12TB base capacity – up to 60TB using 1TB LFF SATA drives</li> </ul> | <ul> <li>7.2TB base capacity up to 29.2 TB using 300GB SFF SAS drives</li> <li>12TB base capacity – up to 60TB using 1TB LFF SATA drives</li> </ul> |                                                                                                  |
|            |                       | Power Supply& Fan                                                                                                    | Hot swap, Redundant                                                                                                    | Hot swap, Redundant                                                                                                    | Hot swap, Redundant                                                                              |
|            |                       | RAID                                                                                                    | 0, 1, 3, 5, 6, 10, 50                                                                                                    | 0, 1, 3, 5, 6, 10, 50                                                                                                    | 0, 1, 3, 5, 6, 10, 50                                                                            |

MSA2000fc G2

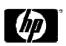

## Product overview (cont'd)

|         | •  |    | 1               |
|---------|----|----|-----------------|
| -       | Ne | ew | -1680-          |
| - CATON |    |    | Parent American |

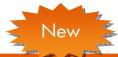

| Cor    |
|--------|
| inec   |
| tivit  |
| Y      |
| φ<br>7 |
| VQ     |
| ᇙ      |
| ij     |
|        |

| Features          | MSA2000sa G2                                                                                                    | MSA2000fc G2                                                                                                    | MSA2000i G2                                                                                                    |
|-------------------|----------------------------------------------------------------------------------------------------|----------------------------------------------------------------------------------------------------|----------------------------------------------------------------------------------------------------|
| # of LUNSs        | 511                                                                                                    | 512                                                                                                    | 512                                                                                                    |
| LUN Size          | 16 TB                                                                                                    | 16 TB                                                                                                    | 16 TB                                                                                                    |
| HBAs              | SC08GE                                                                                                    | Emulex and QLogic                                                                                                    | Industry standard 1GB Ethernet                                                                                                    |
| Expansion         | 1+4 enclosures (LFF)<br>1+3 enclosures (SFF)                                                                                        | 1+4 enclosures (LFF) 1+3 enclosures (SFF)                                                                                           | 1+4 enclosures (LFF)<br>1+3 enclosures (SFF)                                                                                                    |
| Host Support      | 32                                                                                                    | 64                                                                                                    | 32                                                                                                    |
| Supported Drives  | <ul> <li>2.5" SAS – 72,146 15K &amp; 300GB 10K</li> <li>3.5"SAS – 146GB 15K, 300GB 15K, 450GB</li> <li>SATA – 750GB, ITB</li> </ul> | <ul> <li>2.5" SAS – 72,146 15K &amp; 300GB 10K</li> <li>3.5"SAS – 146GB 15K, 300GB 15K, 450GB</li> <li>SATA – 750GB, ITB</li> </ul> | <ul> <li>2.5" SAS – 72 &amp; 146 GB<br/>15K&amp; 300GB 10K</li> <li>3.5"SAS – 146GB 15K,<br/>300GB 15K, 450GB</li> <li>SATA – 750GB, ITB</li> </ul> |
| # of Cluster Node | 8-nodes (Microsoft)<br>8-nodes (Linux)                                                                                              | 8-nodes (Microsoft) 16 nodes (Linux) coming                                                                                         | 8-nodes (Microsoft)<br>8-nodes (Linux)                                                                                                    |

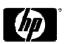

# Product overview (cont'd)

|                                        |                     | Annual Control of the Control of the |                                                                                |                                                                    |
|----------------------------------------|---------------------|----------------------------------------------------------------------------------------------------|--------------------------------------------------------------------------------|--------------------------------------------------------------------|
| Þ                                      | Features            | MSA2000sa G2                                                                                                    | MSA2000fc G2                                                                   | MSA2000i G2                                                        |
| vrray Man                              | OS Support          | Windows 2008, Windows 2003,<br>RH and SuSE Linux<br>VMware, Solaris                                                                                                    | Windows 2008, Windows 2003,<br>RH and SuSE Linux<br>VMware                     | Windows 2008, Windows 2003,<br>RH Linux<br>VMware                  |
| ageme                                  | Management Software | Out-of-band<br>CLI & Web-based interface (WBI)                                                                                                    | Out-of-band<br>CLI & Web-based interface (WBI)                                 | Out-of-band<br>CLI & Web-based interface (WBI)                     |
| Array Management and Optional Software | Multipath Support   | MPIO DSM                                                                                                    | MPIO DSM                                                                       | MPIO DSM                                                           |
|                                        | Snapshot            | Controller based snapshot and clone                                                                                                    | Controller based snapshot and clone                                            | Controller based snapshot and clone                                |
|                                        | Server Support      | ProLiant servers ProLiant & Integrity Blades (c-class) 3 <sup>rd</sup> Party x86                                                                                                    | ProLiant & Integrity servers ProLiant Blades servers 3 <sup>rd</sup> Party x86 | ProLiant servers ProLiant Blades servers 3 <sup>rd</sup> Party x86 |
|                                        | Firmware Upgrade    | Non-disruptive                                                                                                    | Non-disruptive                                                                 | Non-disruptive                                                     |
| Value                                  | Warranty            | 3.0.0                                                                                                    | 3.0.0                                                                          | 3.0.0                                                              |

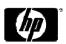

## MSA2000 G1 & G2 Performance comparison

|                                              | MSA2000fc         | MSA2000sa | MSA2000i       |
|----------------------------------------------|-------------------|-----------|----------------|
| Workload                                     | G2                | G2        | G2             |
| Host Connect                                 | 4Gb Fibre Channel | 3 Gb SAS  | 1 GbE Ethernet |
| MSA2000 RAID 10 Performance Results (round   | ed)               |           |                |
| Random Reads IOPs                            | 22,800            | 21,800    | 13,600         |
| Random Writes IOPs                           | 15,000            | 14,440    | 14,300         |
| Random Mix IOPs 60/40 read/write             | 17,800            | 17,700    | 13,400         |
| Sequential Reads MB                          | 1,200             | 1,000     | 270            |
| Sequential Writes MBs                        | 530               | 530       | 260            |
| MSA2000 RAID 5 Performance Results (rounded) | ed)               |           |                |
| Random Reads IOPs                            | 22,000            | 21,000    | 12,300         |
| Random Writes IOPs                           | 2,700             | 2,700     | 2,700          |
| Random Mix IOPs<br>60/40 read/write          | 5,900             | 4,900     | 5,300          |
| Sequential Reads MBs                         | 1,200             | 1,000     | 270            |
| Sequential Writes MBs                        | 720               | 600       | 260            |
| MSA2000 RAID 6 Performance Results (rounde   | ed)               |           |                |
| Random Reads IOPs                            | 21,900            | 21,000    | 12,200         |
| Random Writes IOPs                           | 1,800             | 18,000    | 1,800          |
| Random Mix IOPs<br>60/40 read/write          | 4,200             | 3,800     | 3,800          |
| Sequential Reads MBs                         | 1,200             | 1,000     | 270            |
| Sequential Writes MBs                        | 770               | 720       | 260            |

MSA2000 G2 SKUs & a la carte strategy

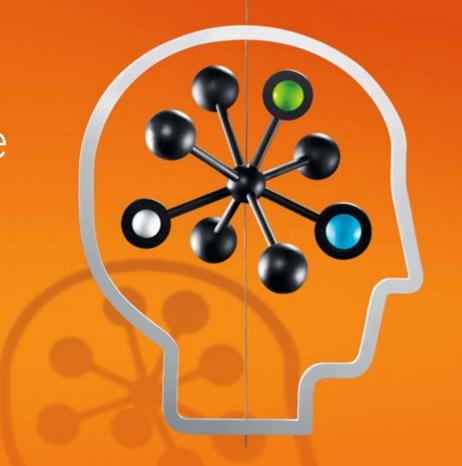

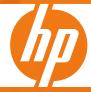

# MSA2000sa G2 Array SKUs

| MSA2000sa G2 Configured Units         |                                                                                                |        |  |
|---------------------------------------|------------------------------------------------------------------------------------------------|--------|--|
| MSA2312sa G2<br>Dual Controller (LFF) | HP 2312sa G2 Dual Controller Modular Smart Array Controller<br>(Unit ships with 2 controllers) | AJ805A |  |
| MSA2324sa G2<br>Dual Controller (LFF) | HP 2324sa G2 Dual Controller Modular Smart Array Controller<br>(Unit ships with 2 controllers) | AJ807A |  |

| MSA2300sa G2 3Gb SAS Controller |                                             |        |  |
|---------------------------------|---------------------------------------------|--------|--|
| MSA2300sa G2 Controller         | HP 2300sa G2 Modular Smart Array Controller | AJ808A |  |

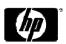

### MSA2000sa G2 Package Cluster Bundle

#### MSA2000sa G2 – DL380G6 Package Cluster Bundle

MSA2000sa G2 Package Cluster with ProLiant DL380G6

Includes:

One MSA2324sa G2 DC array;

Two DL380 G6 Servers

Four HBAs

Four cables

Snapshot software 8 LTU

AP813A

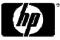

Package Cluster Bundle

AP813A

| SKU        | Description                          | QTY |
|------------|--------------------------------------|-----|
| AJ808A     | MSA2300sa SAS controller             | 2   |
| AJ949A     | HP StorageWorks 2024 MSA SFF Chassis | 1   |
| 491332-001 | Proliant DL380G6                     | 2   |
| T5513A     | HP MSA2000 Snapshot 8 Software LTU   | 1   |
| 488765-B21 | SAS HBA                              | 4   |
| 407337-B21 | SAS Cable                            | 4   |

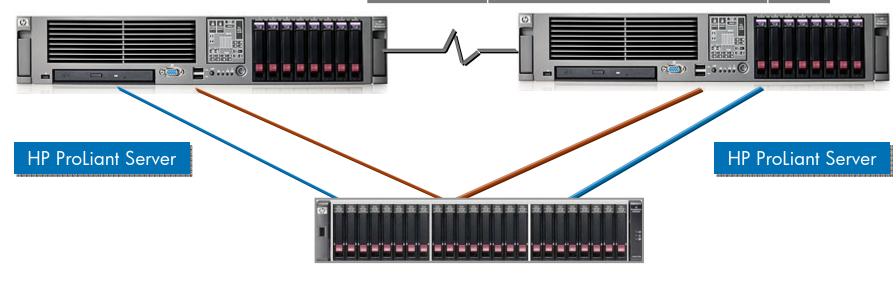

HP MSA2000sa G2

Highly available MSA2000sa G2 Cluster Solution with Redundant Paths

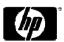

# MSA2000i G2 Array SKUs

| MSA2000i G2 Configured Units         |                                                                                               |        |
|--------------------------------------|-----------------------------------------------------------------------------------------------|--------|
| MSA2312i G2<br>Dual Controller (LFF) | HP 2312i G2 Dual Controller Modular Smart Array Controller<br>(Unit ships with 2 controllers) | AJ800A |
| MSA2324i G2<br>Dual Controller (LFF) | HP 2324i G2 Dual Controller Modular Smart Array Controller<br>(Unit ships with 2 controllers) | AJ802A |

| MSA2300i G2 1Gb iSCSI Controller |                                            |        |
|----------------------------------|--------------------------------------------|--------|
| MSA2300i G2 Controller           | HP 2300i G2 Modular Smart Array Controller | AJ803A |

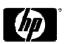

# MSA2000fc G2 Array SKUs

| Controller-less CHASSIS & V2 FC Controller |                                                                   |       |
|--------------------------------------------|-------------------------------------------------------------------|-------|
| AJ948A                                     | HP StorageWorks 2012 Modular Smart Array 3.5-in Drive Bay Chassis | (LFF) |
| AJ949A                                     | HP StorageWorks 2024 Modular Smart Array 2.5-in Drive Bay Chassis | (SFF) |
| AJ798A                                     | HP StorageWorks 2300fc Modular Smart Array Controller             |       |

| Configured Units |                                                            |       |
|------------------|------------------------------------------------------------|-------|
| AJ795A           | HP StorageWorks 2312fc Dual Controller Modular Smart Array | (LFF) |
| AJ797A           | HP StorageWorks 2324fc Dual Controller Modular Smart Array | (SFF) |

| SAN Starter Kits |                                                                              |       |
|------------------|------------------------------------------------------------------------------|-------|
| AJ954A           | HP StorageWorks 2312fc Single Controller Modular Smart Array SAN Starter Kit | (LFF) |
| AJ955A           | HP StorageWorks 2324fc Single Controller Modular Smart Array SAN Starter Kit | (SFF) |
| AJ956A           | HP StorageWorks 2300fc Modular Smart Array SAN Starter HA Upgrade Kit        |       |

| Controller-less CHASSIS: DC-powered |                                                                            |       |
|-------------------------------------|----------------------------------------------------------------------------|-------|
| AJ950A                              | HP StorageWorks 2012 Modular Smart Array 3.5-in Drive Bay DC-power Chassis | (LFF) |
| AJ951A                              | HP StorageWorks 2024 Modular Smart Array 2.5-in Drive Bay DC-power Chassis | (SFF) |

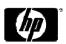

# MSA2000 expansion JBODs SKUs

| Form factor | Existing MSA2000fc & MSA70 enclosures (dual I/O enclosures required to work with dual controller array heads) |            |
|-------------|----------------------------------------------------------------------------------------------------|------------|
| LFF         | HP StorageWorks MSA2000 Single I/O 3.5" 12 Drive Enclosure                                                    | AJ749A     |
| LFF         | HP StorageWorks MSA2000 Dual I/O 3.5" 12 Drive Enclosure                                                      | AJ750A     |
|             | HP StorageWorks MSA2000 Drive Enclosure I/O Module                                                            | AJ751A     |
|             |                                                                                                    |            |
| SFF         | HP StorageWorks MSA70 2.5-inch drive Single I/O JBOD                                                          | 418800-B21 |
|             | HP StorageWorks MSA70 Dual Domain upgrade I/O Module                                                          | AG779A     |

| HP StorageWorks Snapshots           |        |
|-------------------------------------|--------|
| Snapshot 255 Software LTU           | T5539A |
| Snapshot 8/256 Upgrade Software LTU | T5540A |
| Snapshot 64/256 Upg Software LTU    | T5541A |

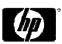

### A La Carte

### the Channel's dream for fast delivery and inventory turn

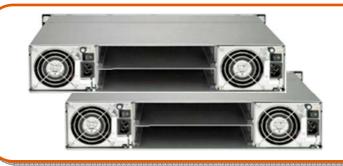

• 2 Chassis – LFF & SFF

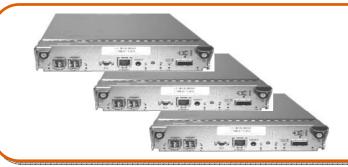

- 3 controllers: FC, SAS, iSCSI
- 1 JBOD I/O Module

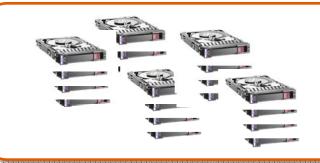

- SAS & SATA Drives Large and Small Form Factor (ProLiant!)
- MSA70 JBOD (ProLiant!)

MSA2000 G2
supported
configurations &
cabling diagrams

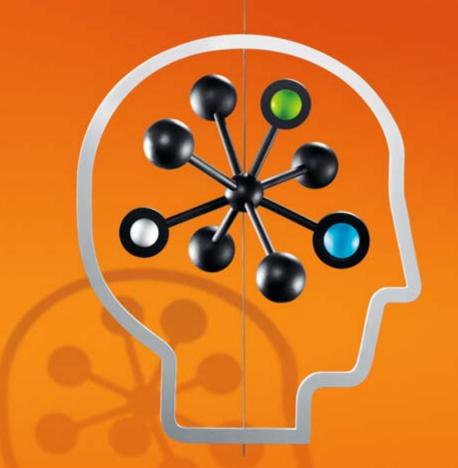

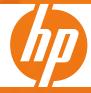

## MSA2000 G2 supported configurations

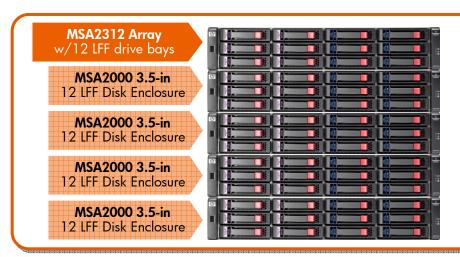

### Max configuration with sixty Large Form Factor MSA2 drives (LFF)

- Twelve drive LFF array head with one or two MSA2300 G2 controllers
- Up to four twelve-drive MSA2000 3.5"
   Drive Enclosures
- 3.5" MSA2 DP SAS and/or SATA drives

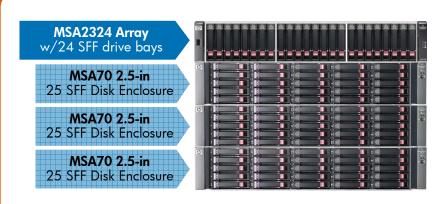

### Max configuration with ninety-nine Small Form Factor drives (SFF)

- Twenty-four SFF drive array head with one or two MSA2300 G2 controllers
- Up to three twenty-five drive MSA70 JBODs
- 2.5" DP ProLiant SAS and/or SATA drives

## MSA2000 G2 supported configurations

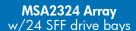

MSA2000 3.5-in 12 LFF Disk Enclosure

MSA2000 3.5-in 12 LFF Disk Enclosure

MSA2000 3.5-in 12 IFF Disk Enclosure

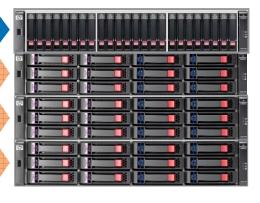

#### Max configuration with MIXED LFF and SFF drives

- Twenty-four SFF drive array head with one or two MSA2300 G2 controllers
- Up to three twelve-drive MSA2000 3.5" **Drive Enclosures**
- 2.5" DP ProLiant SAS and/or SATA drives
- 3.5" MSA2 DP SAS and/or SATA drives

New

#### MSA2324 Array w/24 SFF drive bays

MSA70 2.5-in 25 SFF Disk Enclosure

MSA70 2.5-in 25 SFF Disk Enclosure

MSA2000 3.5-in 12 LFF Disk Enclosure

MSA2000 3.5-in 12 LFF Disk Enclosure

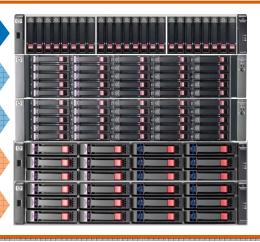

#### Max configuration with MIXED LFF and SFF drives

- Twenty-four SFF drive array head with one or two MSA2300 G2 controllers
- Up to two twenty-five drive MSA70 JBODS
- 2.5" DP ProLiant SAS and/or SATA drives
- Up to two twelve-drive MSA2000 3.5" Drive Enclosures
- 3.5" MSA2 DP SAS and/or SATA drives

### Single domain With MSA2000 JBODs

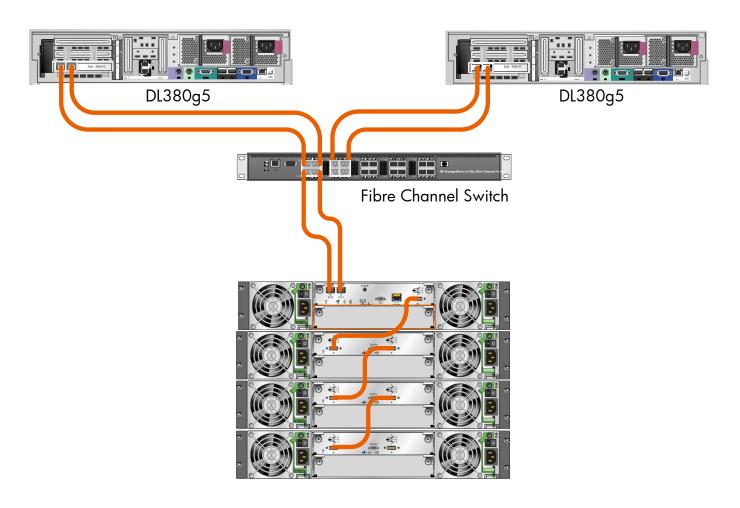

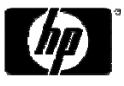

# Single domain With MSA70 JBODs

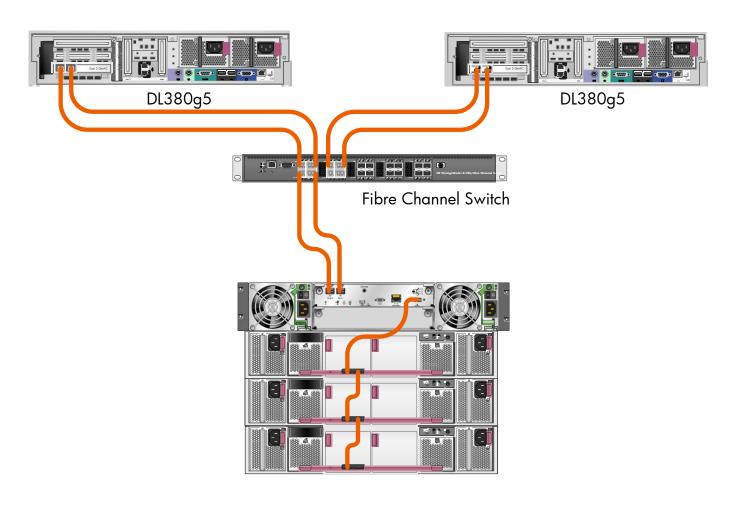

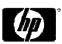

### Dual domain With MSA2000 JBODs

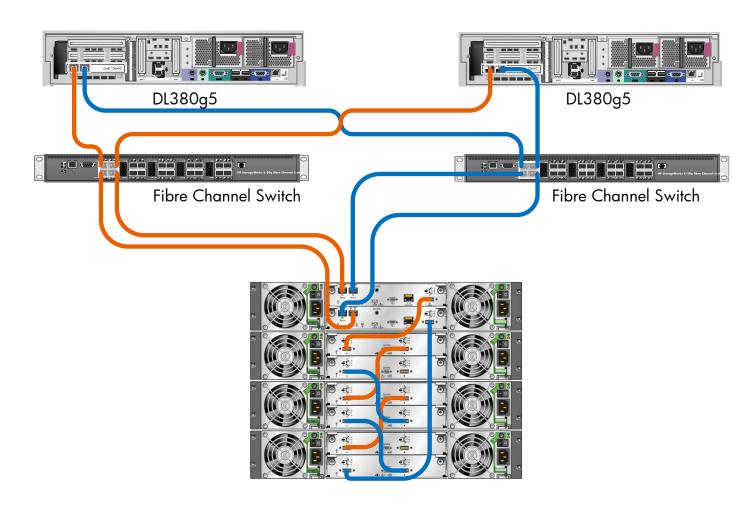

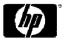

### Dual domain With MSA70 JBODs

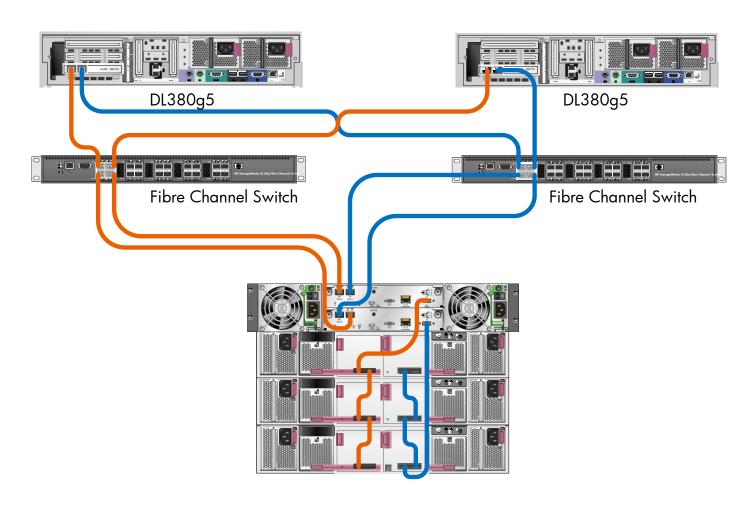

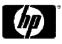

Unified LUN
Presentation (ULP)

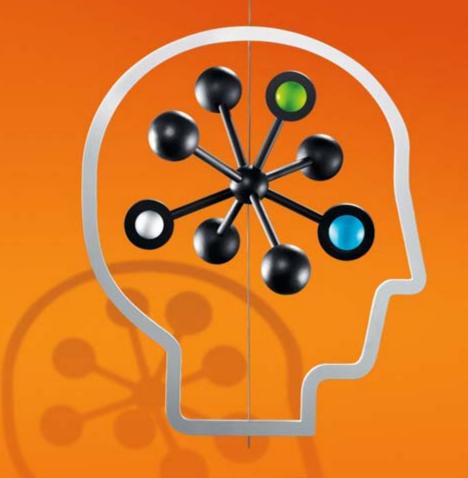

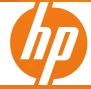

### What is ULP?

- Unified LUN Presentation
- The intent of ULP is to make all LUNs in the system accessible through all ports on both Control Units
- ULP appears to the host as an active-active storage system where the host can choose any available path to access a LUN regardless of vdisk/LUN ownership
- Uses the T10 Technical Committee of INCITS\*
   Asymmetric Logical Unit Access (ALUA) extensions, in SPC-3\*\*, to negotiate portals (paths) with aware host systems.
   Unaware host systems see all paths as being equal

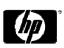

### **ULP** basic overview

- ULP presents all LUNS to all host ports
  - Eliminates need for CU interconnect path (PBC)
  - Presents the same (single) WWNN for both CUs
- There is only one LUN name space (0-255)
  - No duplicate LUNs allowed between controllers
  - Either controller can use any unused logical unit #
- ULP recognizes which paths are "preferred"
  - The preferred path indicates which is the owning controller, per ALUA specifications
  - "Report Target Port Groups" identifies preferred path
  - Performance is slightly better on preferred path

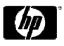

### **ULP** design

- Underlying concept is still vdisk ownership
- Vdisk ownership is transparent to host system
- ULP keeps the raid & disk firmware intact
  - No changes to raid and disk backend operation
- Host & cache firmware modules updated for ULP
  - Host module presents all LUNs on all ports
  - Data path routing modified at host and cache level
  - Cache mirrors write AND read operations
  - Owning controller always does I/O to disk

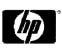

### ULP – Write I/O processing

- Write command to controller A for LUN 1 owned by CUB:
  - The data is written to CUA cache and broadcast to CUA mirror
  - CUA acknowledges I/O completion back to host
  - Data written back to LUN 1 by CUB from CUA mirror

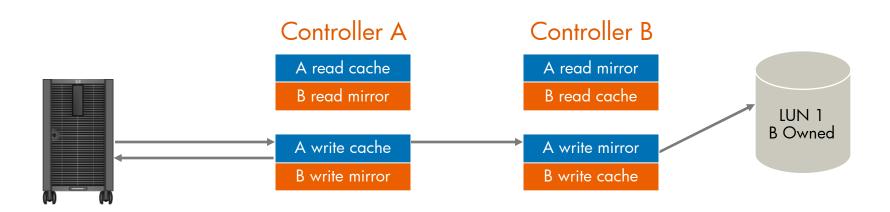

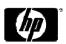

### ULP - Read I/O processing

- Read command to controller A for LUN 1 owned by CUB:
  - CUA asks CUB if data is in CUB cache
  - If found, CUB tells CUA where in CUB read mirror cache it resides
  - CUA sends data to host from CUB read mirror, I/O complete
  - If not found, request is sent from CUB to disk to retrieve data
  - Disk data is placed in CUB cache and broadcast to CUB mirror
  - Read data sent to host by CUA from CUB mirror, I/O complete

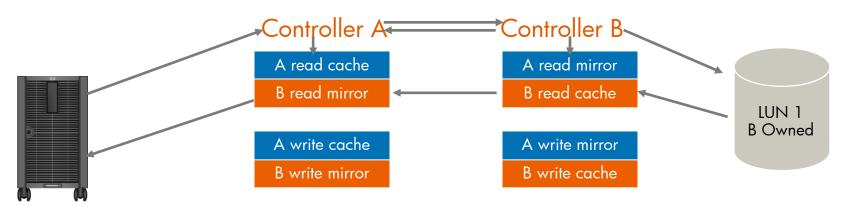

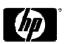

### ULP – all LUNs presented to all

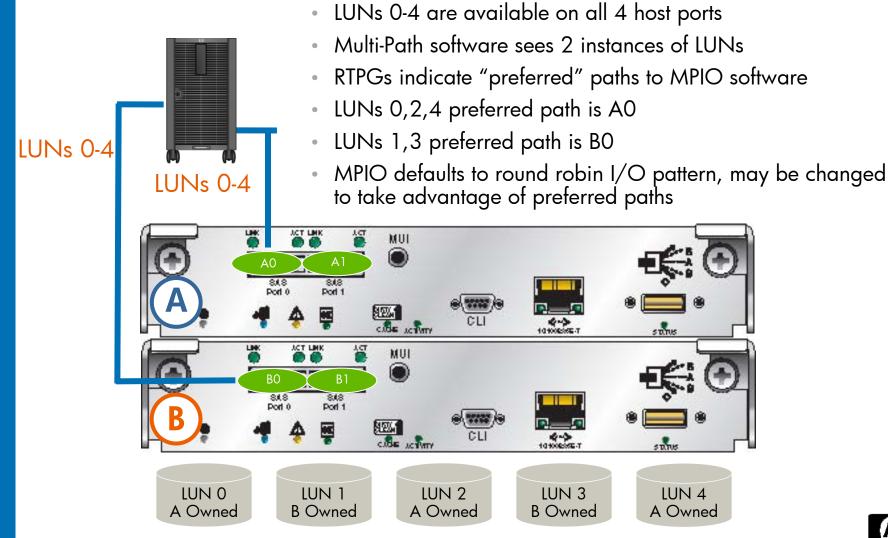

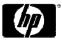

### ULP – all LUNs presented: failover

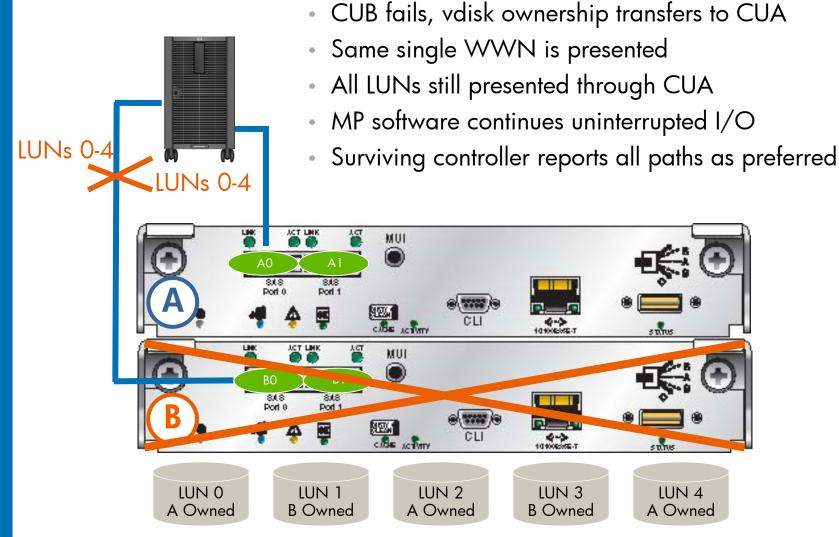

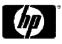

Improved Web Based Interface Storage Management Utility (SMU)

Introduction

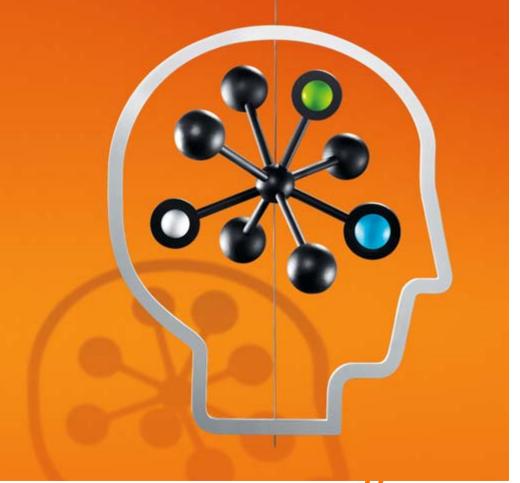

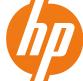

#### Installation overview

- Unpack the array
- Obtain the necessary accessories and equipment
- Mount the controller and expansion trays in a rack or cabinet
- Connect the AC power to the two power modules
- Perform initial power-up
- Connect the management hosts to the controller tray
- Connect the data hosts to the controller tray
- Use WBI or the CLI to set the Ethernet IP address, netmask, and gateway address, for each controller module
- Use WBI, or the CLI, to set the array date and time; change the management password
- Set the basic array configuration parameters
- Plan and implement your storage configuration

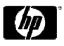

## Connecting to a terminal emulator

- Start and configure a terminal emulator, such as HyperTerminal using the following settings:
  - Terminal Emulator Display Settings
    - Terminal Emulation Mode ANSI (for color support)
    - Font Terminal
    - Translations None
    - Columns 80
  - Terminal Emulator Connection Settings
    - Connector COM1 (typically)
    - Baud rate (bits/sec) 115,200
    - Data bits 8
    - Parity None
    - Stop bits 1
    - Flow control None

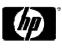

## Setting up the IP address

- At the prompt (#), type the following command to set the IP address for controller A
  - Set network-parameters ip <address> netmask <netmask> gateway <gateway> controller <a | b>
- Verify Ethernet connectivity by pinging the IP addresses
- Optional
- At the prompt (#), use the same command to set the IP address for controller B except b
- Type the following command to verify the new IP addresses:
  - Show network-parameters

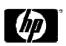

# MSA2000fc G2 Management

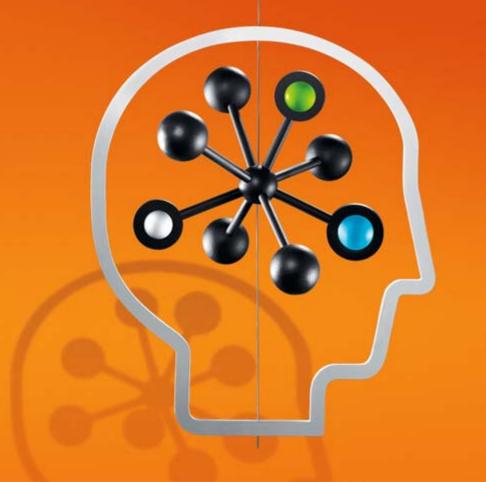

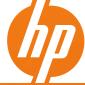

#### Management via SMU and CLI

You can now manage your MSA2000fc G2 via:

- 1) Web-based Storage Management Utility (SMU) It is the primary interface for configuring and managing the system. A web server resides in each controller module. SMU enables you to manage the system from a web browser that is properly configured and that can access a controller module through an Ethernet
- 2) Command Line View (CLI) The embedded CLI enables you to configure and manage the system using individual commands or command scripts through an out-of-band RS-232 or Ethernet connection

TIP: SMU uses popup windows to indicate the progress of user-requested tasks. Therefore, disable any browser features or tools that block popup windows

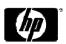

### Comparison between old and new SMU

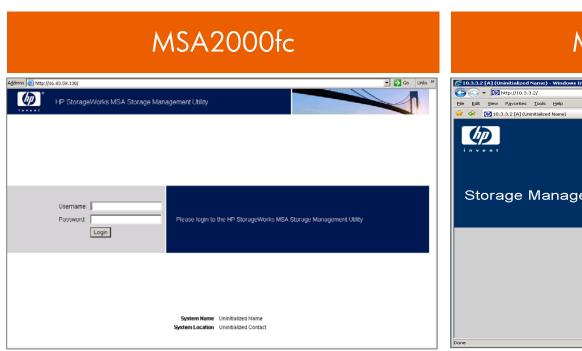

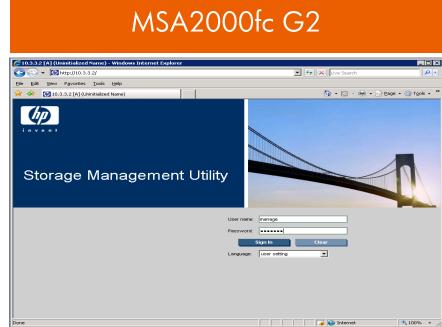

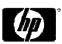

## Logging into HP SMU

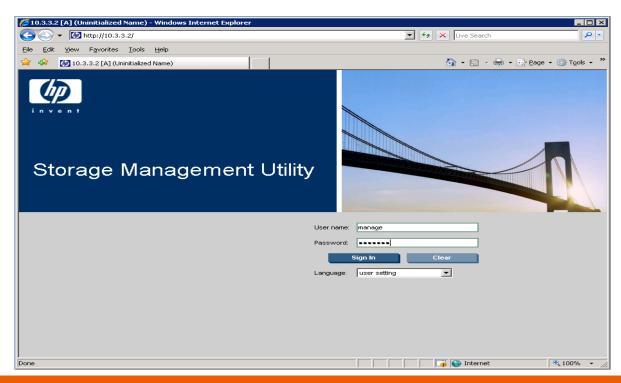

- In a web browser, type a controller module IP address in the address or location field and press Enter.
- Type the Username: manage
- Type the Password: !manage

**Default Login Credentials** 

## Creating Vdisk

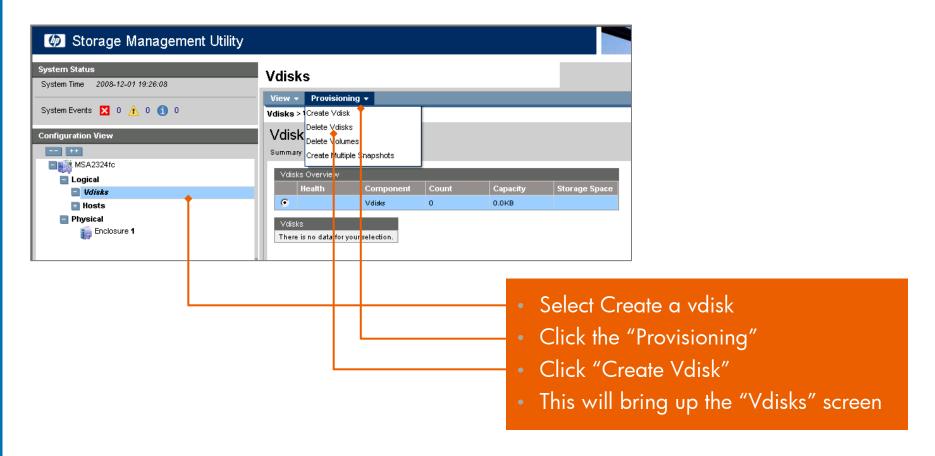

#### Note - Drive Configs:

- RAID levels 3,5, 6 can contain a max of 16 disks
- RAID level 0, 50 and 10 can contain up to 32 disks

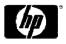

## Creating Vdisk

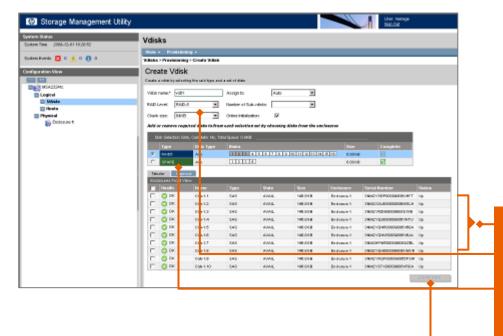

- Select the disks to include in the vdisk
- Select the RAID level
- Determine if you want a spare drive dedicated to this vdisk
- Click on "Create Vdisk"

#### Note - Drive Configs:

- RAID levels 3,5, 6 can contain a max of 16 disks
- RAID level 0, 50 and 10 can contain up to 32 disks

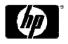

## Creating Vdisk

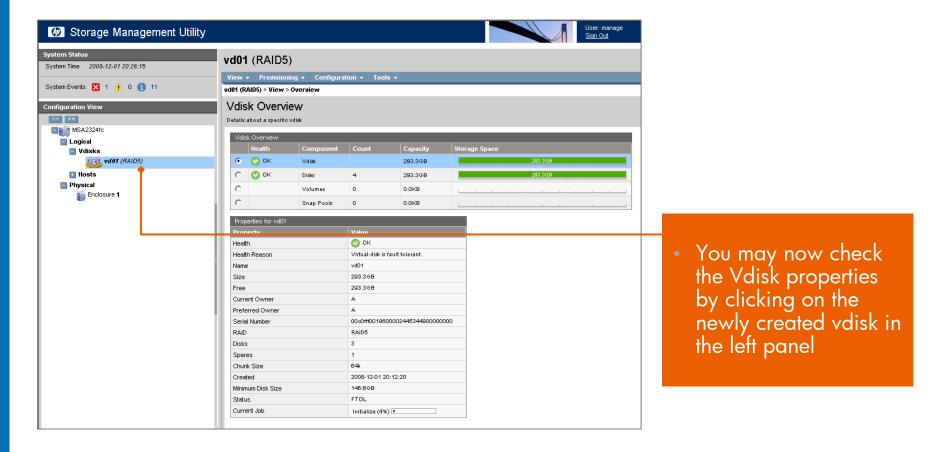

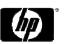

46

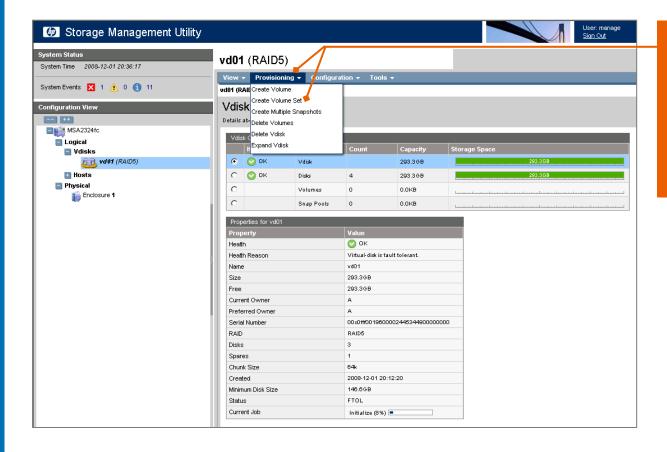

- Click on "Provisioning" and then on "Create Volume Set"
- Continue on next screen

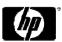

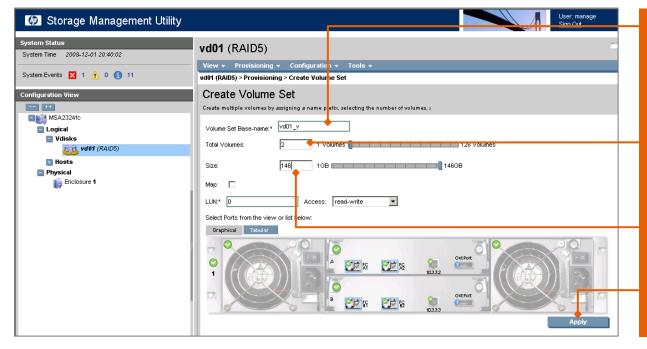

- You may want to change the "Volume Set Base-name"
- Enter the total number of volumes you want to create
- Enter the size of the volume
- Click on "Apply" to create the volumes

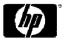

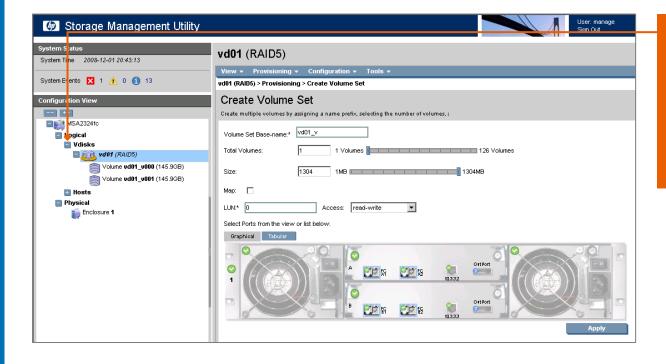

• Click on the '+' next to the Vdisk. This will expand the Vdisk and you will see your new volumes

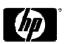

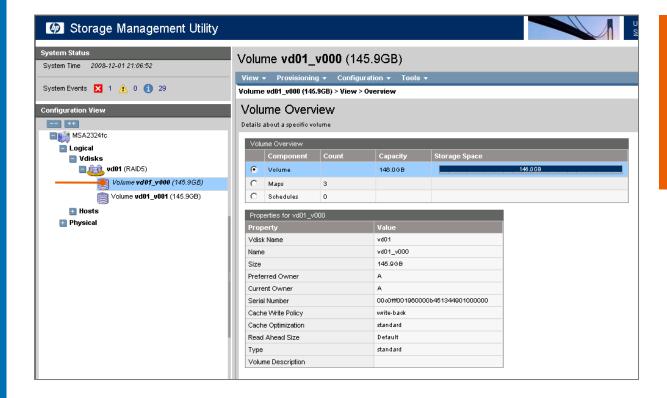

 You may now check the Volume Overview by clicking on a volume in the left panel

TIPS: MSA2000 G2 allows you to expand or delete Volumes (LUNs) out of order

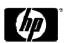

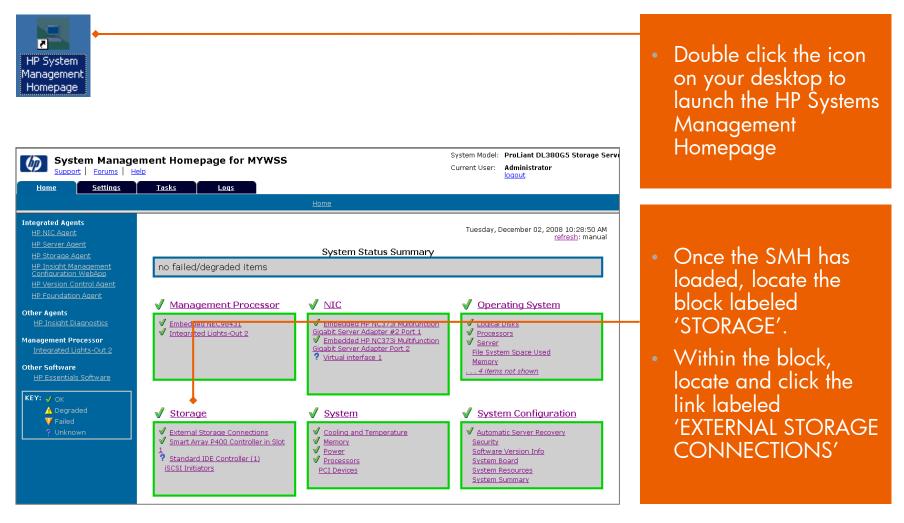

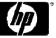

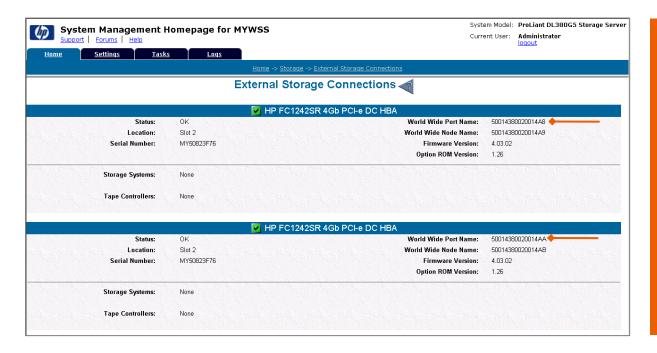

- This page shows details on the fibre channel HBA installed in the server.
- Locate and write down both of the 16 digit values next to the World Wide Port Name. This is the number displayed in the MSA2324fc LUN Mapping table.

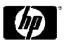

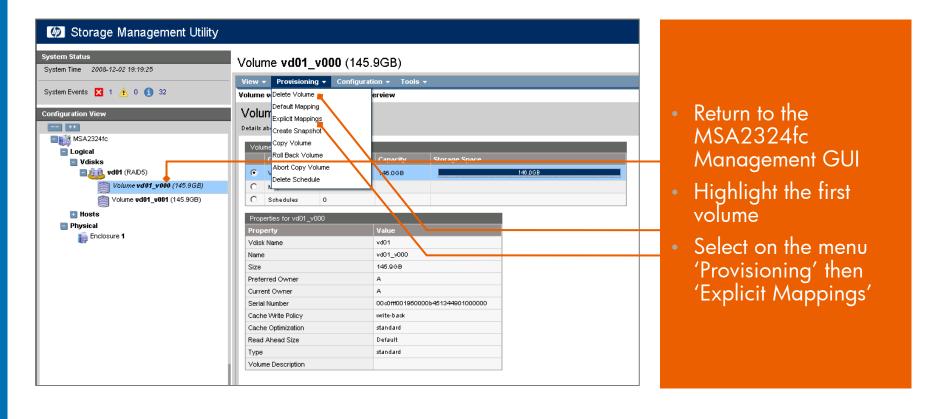

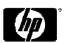

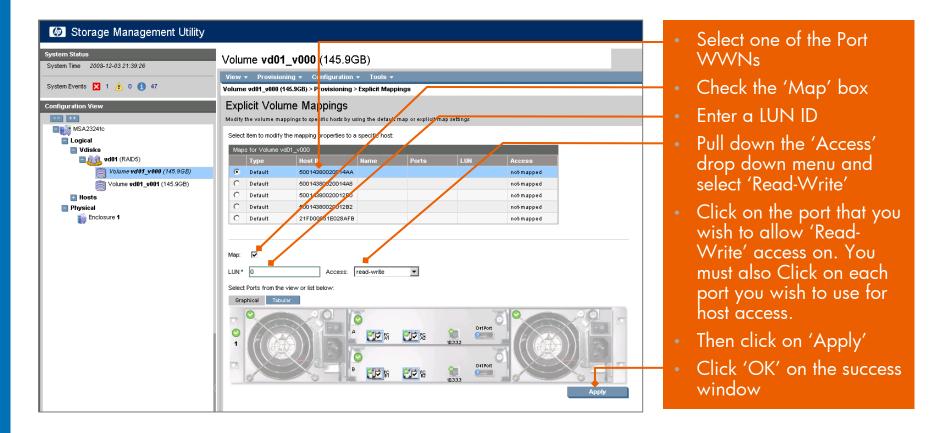

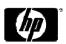

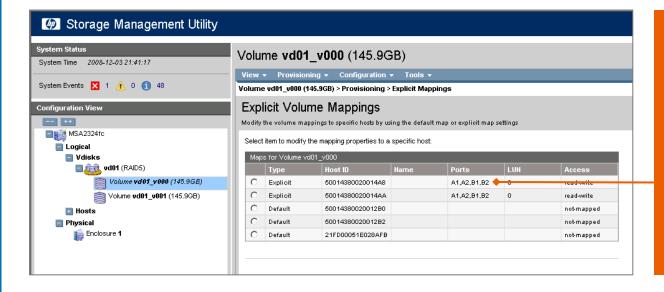

 Notice that the mapping has changed for the port you have configured.

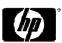

#### Useful customer links

- MSA2000sa G2 home page
  - www.hp.com/go/msa2000sa
- MSA2000i G2 home page
  - www.hp.com/go/msa2000i
- Best Practices for Optimizing the MSA2000 Whitepaper:
  - http://h20195.www2.hp.com/V2/GetPDF.aspx/4AA2-5019ENW.pdf
- How to Upgrade your MSA2000 from G1 to G2:
  - http://h20195.www2.hp.com/v2/GetPDF.aspx/4AA2-5207ENW.pdf
- Step-by-step Technical Guide to set up your SAN with MSA2000 (MSA2000 Technical Cookbook):
  - http://h20195.www2.hp.com/V2/GetPDF.aspx/4AA2-5505ENW.pdf
- Be a part of the conversation, and get the latest MSA related news and information at
  - http://Twitter/MSAstorage

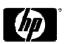

Technology for better business outcomes

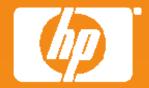